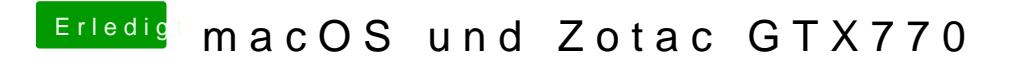

Beitrag von luxus13 vom 23. Juli 2016, 13:56

edit falscher thread